## <span id="page-0-0"></span>Package 'easyDes'

February 25, 2019

Type Package

Title An Easy Way to Descriptive Analysis

Version 5.0

Author Zhicheng Du, Yuantao Hao

Maintainer Zhicheng Du<dgdzc@hotmail.com>

Description Descriptive analysis is essential for publishing medical articles.

This package provides an easy way to conduct the descriptive analysis.

1. Both numeric and factor variables can be handled. For numeric variables, normal-

ity test will be applied to choose the parametric and nonparametric test.

2. Both two or more groups can be handled. For groups more than two, the post hoc test will be applied, 'Tukey' for the numeric variables and 'FDR' for the factor variables.

3. T test, ANOVA or Fisher test can be forced to apply.

4. Mean and standard deviation can be forced to display.

License GPL-3

Imports PMCMRplus, multcomp, stats, utils

NeedsCompilation no

Repository CRAN

Date/Publication 2019-02-25 13:10:03 UTC

### R topics documented:

easyDes . . . . . . . . . . . . . . . . . . . . . . . . . . . . . . . . . . . . . . . . . . . [1](#page-0-0)

**Index** [4](#page-3-0)

easyDes *An Easy Way to Descriptive Analysis*

#### Description

Descriptive analysis is essential for publishing medical articles. This package provides an easy way to conduct the descriptive analysis. 1. Both numeric and factor variables can be handled. For numeric variables, normality test will be applied to choose the parametric and nonparametric test. 2. Both two or more groups can be handled. For groups more than two, the post hoc test will be applied, 'Tukey' for the numeric variables and 'FDR' for the factor variables. 3. T test, ANOVA or Fisher test can be forced to apply. 4. Mean and standard deviation can be forced to display.

#### Usage

easyDes(nc.g,nc.n,nc.f,nc.of,dataIn,fisher,aov,t,mean,mcp.stat)

#### Arguments

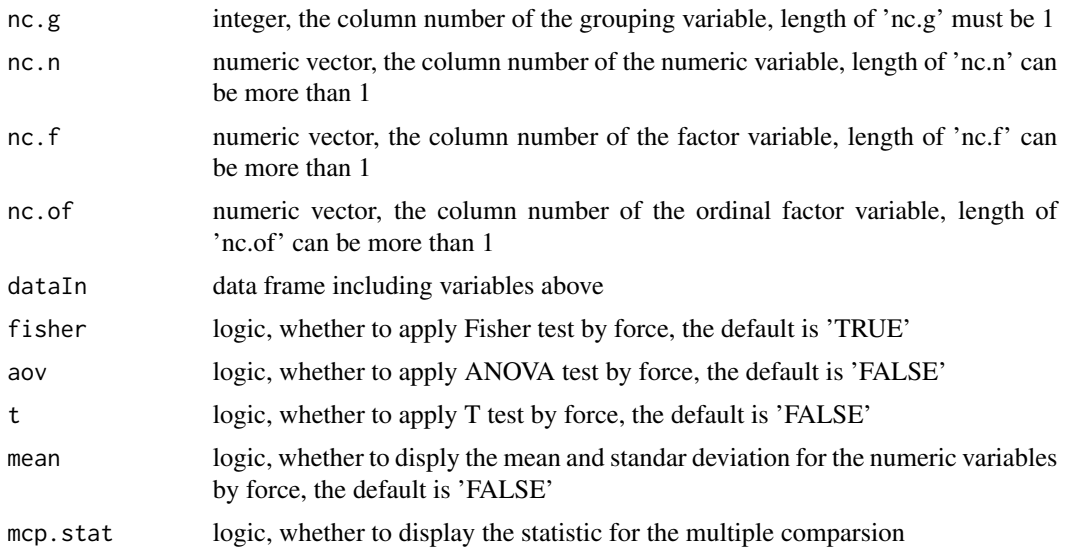

#### Details

1. Nemenyi test was used as a Kruskal-Wallis post-hoc test.

2. FDR (False Discovery Rate) was used to adjust the p values after pairwise comparision of Chisquare test or Fisher test.

3. Tukey test was used as a ANOVA (Analysis of Variance) post-hoc test.

4. Shapiro-Wilk test was used as normality test if the sample size was between  $3\n-5,000$ , while Kolmogorov-Smirnov test was used if the sample size was greater than 5,000.

#### Value

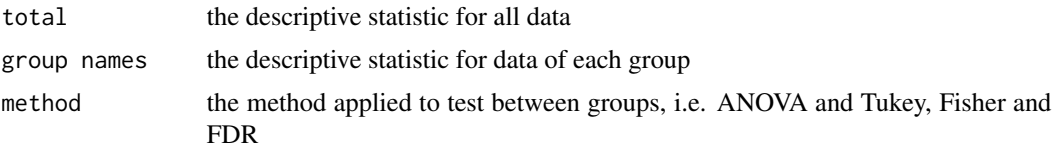

#### easyDes 3

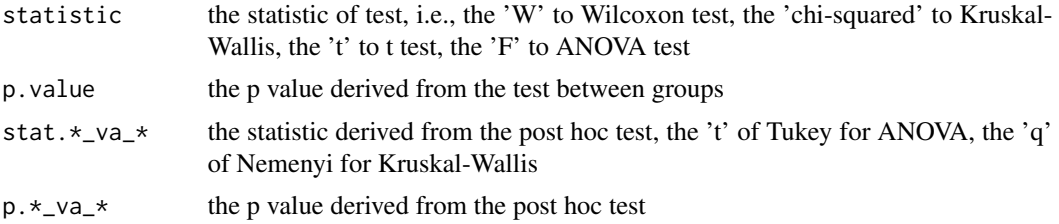

#### **Note**

Please feel free to contact us, if you have any advice and find any bug!

Update description:

Version 2.0: 1. T test can be forced to apply.

Version 3.0: 1. Fixing the wrong colnames in Chi-squre test. 2. Limiting the number of the decimal digits of the statistic in Chi-squre test to three. 3. The number of decimal digits of the propotion for the factor variables can be set free.

Version 4.0: 1. Mean and standard deviation can be forced to display. 2. The help document has been revised. 3. Fixing the problem with more than 5,000 samples in the normality test.

Version 5.0: 1. Unify the number of decimal digits (i.e., output "0.010" rather than "0.01" for p value). 2. Add the 'nc.of' to analyze ordinal factors.

#### Author(s)

Zhicheng Du<dgdzc@hotmail.com>, Yuantao Hao<haoyt@mail.sysu.edu.cn>

#### Examples

```
group=rep(c(0,1),each=30)
nx1=rnorm(60)
nx2=rnorm(60)
fx1=rep(c(1:3),20)
fx2=rep(c(1:5),12)
fx3=factor(fx2)
data=data.frame(group,nx1,nx2,fx1,fx2,fx3)
easyDes(nc.g=1,nc.n=2:3,nc.f=4:5,nc.of=6,dataIn=data,
        fisher=TRUE,aov=FALSE,t=FALSE,mean=FALSE,mcp.stat=FALSE)
easyDes(nc.g=4,nc.n=2:3,nc.f=c(5,5),nc.of=6,dataIn=data,
        fisher=TRUE,aov=FALSE,t=FALSE,mean=FALSE,mcp.stat=FALSE)
easyDes(nc.g=4,nc.n=3,nc.f=5,nc.of=6,dataIn=data,
        fisher=TRUE,aov=FALSE,t=FALSE,mean=FALSE,mcp.stat=TRUE)
```
# <span id="page-3-0"></span>Index

∗Topic Descriptive analysis

easyDes, [1](#page-0-0)

easyDes, [1](#page-0-0)